# Apache Hadoop FileSystem and its Usage in Facebook

Dhruba Borthakur

Project Lead, Apache Hadoop Distributed File System dhruba@apache.org Presented at Indian Institute of Technology November, 2010 <u>http://www.facebook.com/hadoopfs</u>

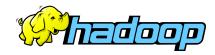

# Outline

#### Introduction

Architecture of Hadoop Distributed File System (HDFS)

#### **Usage of Hadoop in Facebook**

- 🗆 Data Warehouse
- mySQL Backups
- Online application storage

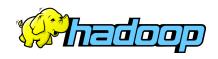

# Who Am I?

#### Apache Hadoop FileSystem (HDFS)

- Project Lead
- Core contributor since Hadoop's infancy
- **Facebook** (Hadoop, Hive, Scribe)
- □ Yahoo! (Hadoop in Yahoo Search)
- Veritas (San Point Direct, Veritas File System)
- **IBM Transarc** (Andrew File System)
- Univ of Wisconsin Computer Science Alumni (Condor Project)

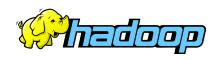

# **A Confluence of Trends**

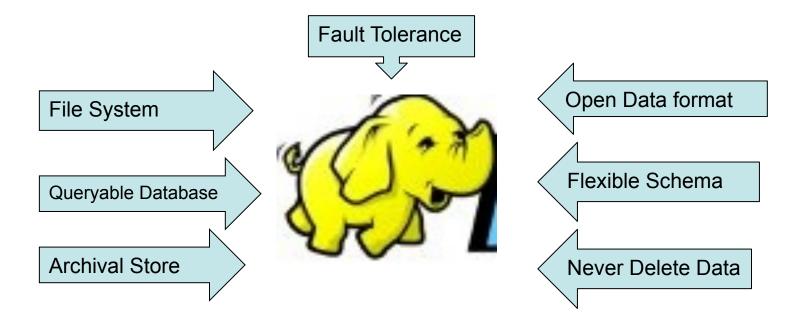

HADOOP: A Massively Scalable Queryable Store and Archive

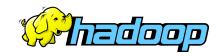

# Hadoop, Why?

- Need to process Multi Petabyte Datasets
- Data may not have strict schema
- Expensive to build reliability in each application.
- Nodes fail every day
  - Failure is expected, rather than exceptional.
  - The number of nodes in a cluster is not constant.
- **Need common infrastructure** 
  - Efficient, reliable, Open Source Apache License

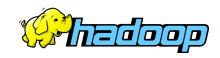

# Is Hadoop a Database?

#### Hadoop triggered upheaval in Database Research

- □ "A giant step backward in the programming paradigm", Dewitt et el
- "DBMS performance outshines Hadoop" Stonebraker, Dewitt, SIGMOD 2009

#### Parallel Databases

- □ A few scales to 200 nodes and about 5 PB
- Primary design goal is "performance"
- Requires homogeneous hardware
- Anomalous behavior is not well tolerated:
  - □ A slow network can cause serious performance degradation
  - Most queries fail when one node fails

Scalability and Fault Tolerance: Hadoop to the rescue!

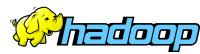

# Hadoop History

- Dec 2004 Google GFS paper published
- □ July 2005 Nutch uses MapReduce
- □ Feb 2006 Starts as a Lucene subproject
- □ Apr 2007 Yahoo! on 1000-node cluster
- Jan 2008 An Apache Top Level Project
- May 2009 Hadoop sorts Petabyte in 17 hours
- Aug 2010 World's Largest Hadoop cluster at Facebook
  - 2900 nodes, 30+ PetaByte

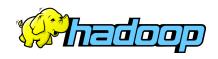

# Who uses Hadoop?

- □ Amazon/A9
- Facebook
- Google
- Joost
- Last.fm
- New York Times
- PowerSet
- Veoh
- Yahoo!

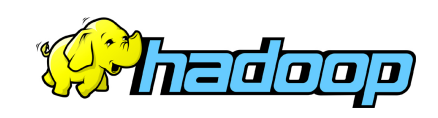

# What is Hadoop used for?

Search

Yahoo, Amazon, Zvents

Log processing

Facebook, Yahoo, ContextWeb. Joost, Last.fm

Recommendation Systems

Facebook

Data Warehouse

Facebook, AOL

Video and Image Analysis

New York Times, Eyealike

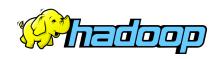

# **Commodity Hardware**

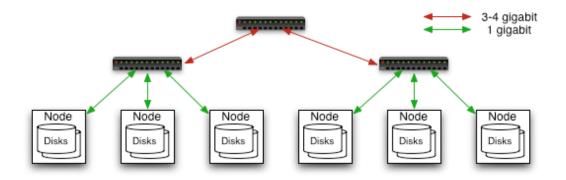

#### **Typically in 2 level architecture**

- Nodes are commodity PCs
- 20-40 nodes/rack
- Uplink from rack is 4 gigabit
- Rack-internal is 1 gigabit

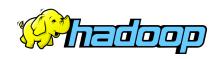

# **Goals of HDFS**

#### Very Large Distributed File System

- IOK nodes, I billion files, IOO PB

#### Assumes Commodity Hardware

- Files are replicated to handle hardware failure
- Detect failures and recovers from them

#### Optimized for Batch Processing

- Data locations exposed so that computations can move to where data resides
- Provides very high aggregate bandwidth

#### User Space, runs on heterogeneous OS

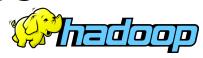

#### **HDFS** Architecture

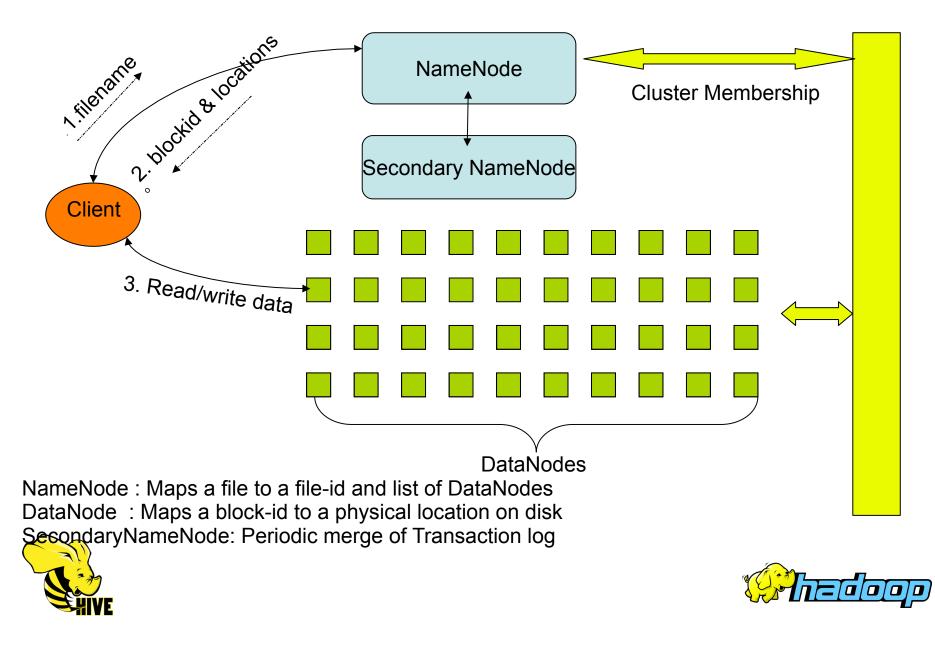

# **Distributed File System**

# Single Namespace for entire cluster Data Coherency

- Write-once-read-many access model
- Client can only append to existing files

#### **Files are broken up into blocks**

- Typically 128 256 MB block size
- Each block replicated on multiple DataNodes

#### Intelligent Client

- Client can find location of blocks
- Client accesses data directly from DataNode

#### **HDFS** Architecture Metadata (Name, replicas, ...): /home/foo/data, 3, ... Namenode Metadata ops Client Block ops Datanodes Datanodes Read Replication Blocks Write Rack 2 Rack 1 Client

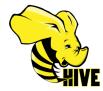

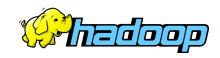

# NameNode Metadata

#### Meta-data in Memory

- The entire metadata is in main memory
- No demand paging of meta-data

#### **Types of Metadata**

- List of files
- List of Blocks for each file
- List of DataNodes for each block
- File attributes, e.g creation time, replication factor

# **A Transaction Log**

- Records file creations, file deletions. etc

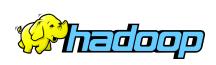

# DataNode

#### **A Block Server**

- Stores data in the local file system (e.g. ext3)
- Stores meta-data of a block (e.g. CRC32)
- Serves data and meta-data to Clients
- Periodic validation of checksums

#### **Block Report**

 Periodically sends a report of all existing blocks to the NameNode

## Facilitates Pipelining of Data

- Forwards data to other specified DataNodes

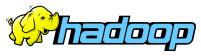

# **Block Placement**

#### Current Strategy

- -- One replica on local node
- -- Second replica on a remote rack
- -- Third replica on same remote rack
- -- Additional replicas are randomly placed
- **Clients read from nearest replica**
- Pluggable policy for placing block replicas
  - Co-locate datasets that are often used together
  - http://hadoopblog.blogspot.com/2009/09/hdfs-block-replica-placement-in-your.html

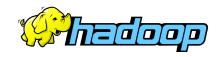

# **Data Pipelining**

- Client writes block to the first DataNode
- The first DataNode forwards the data to the next DataNode in the Pipeline, and so on
- When all replicas are written, the Client moves on to write the next block in file

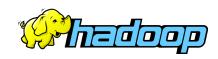

## NameNode Failure

#### **A Single Point of Failure**

#### Transaction Log stored in multiple directories

#### - A directory on the local file system

- A directory on a remote file system (NFS/CIFS)

#### This is a problem with 24 x 7 operations

AvatarNode comes to the rescue

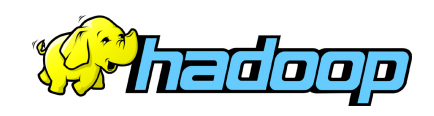

# NameNode High Availability: Challenges

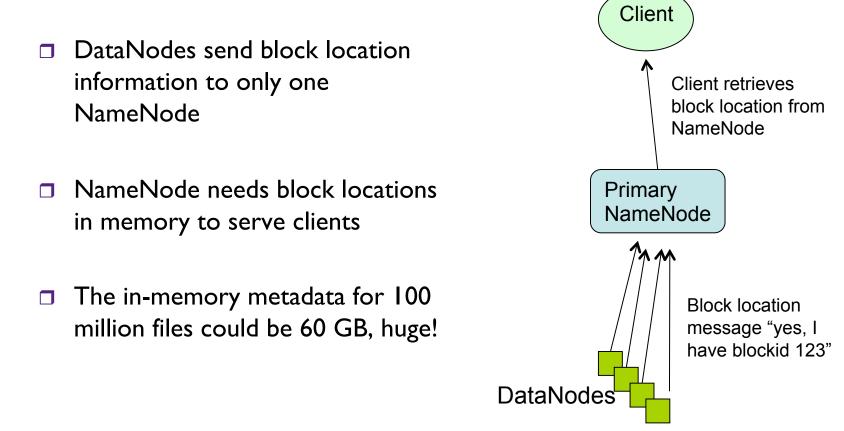

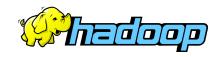

#### NameNode High Availability: AvatarNode

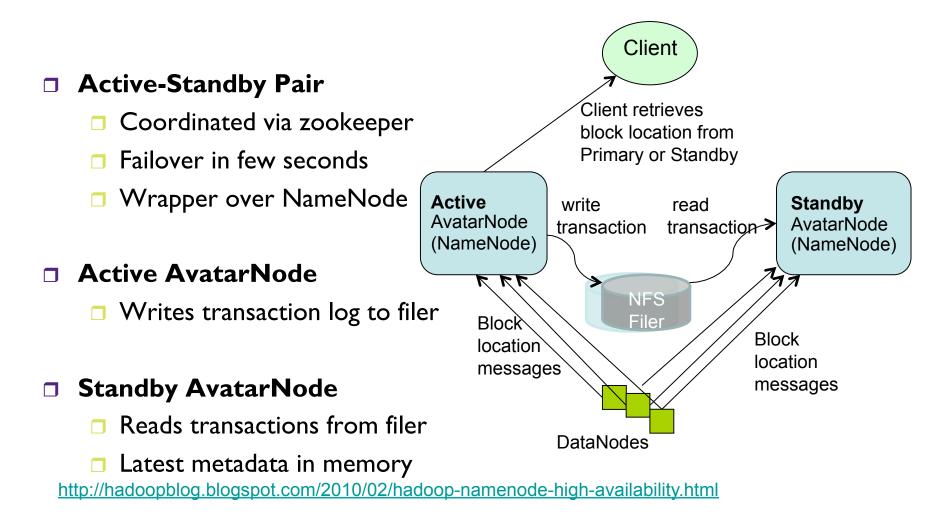

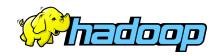

# Rebalancer

# Goal: % disk full on DataNodes should be similar

- Usually run when new DataNodes are added
- Cluster is online when Rebalancer is active
- Rebalancer is throttled to avoid network congestion

#### Disadvantages

- Does not rebalance based on access patterns or load
- No support for automatic handling of hotspots of data

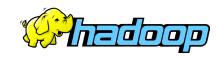

# Disk is not cheap! - RAID

- A Data Block is stored in triplicate
- File /dir/file.txt
  - three data blocks
  - nine physical blocks on disk
- HDFS RAID to the rescue
  - DiskReduce from CMU
  - Garth Gibson research

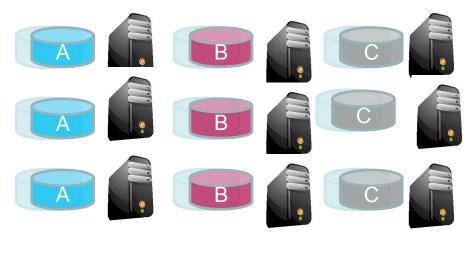

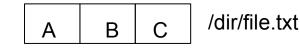

#### A file with three blocks A, B and C

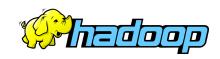

# **HDFS** Raid

- Start the same: triplicate every data block
- Background encoding
  - Combine third replica of blocks from a single file to create parity block
  - Remove third replica
- RaidNode
  - Auto fix of failed replicas

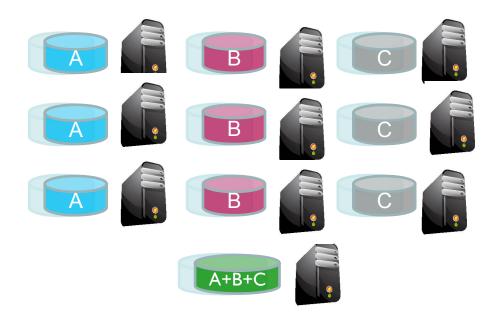

A file with three blocks A, B and C

http://hadoopblog.blogspot.com/2009/08/hdfs-and-erasure-codes-hdfs-raid.html

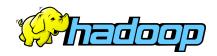

# Hadoop @ Facebook

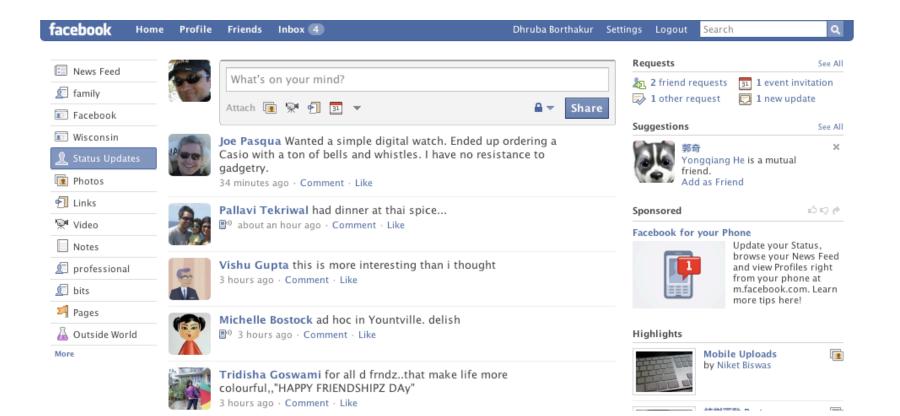

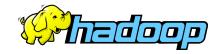

# Who generates this data?

#### Lots of data is generated on Facebook

- **500+** million active users
- 30 billion pieces of content shared every month (news stories, photos, blogs, etc)

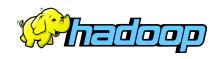

# Data Usage

#### **Statistics per day:**

- 20 TB of compressed new data added per day
- 3 PB of compressed data scanned per day
- **20K** jobs on production cluster per day
- 480K compute hours per day

#### **Barrier to entry is significantly reduced:**

- New engineers go though a Hadoop/Hive training session
- 300+ people run jobs on Hadoop
- Analysts (non-engineers) use Hadoop through Hive

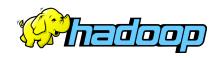

# Where is this data stored?

#### **Hadoop/Hive Warehouse**

- □ 24K cores, 30 PetaBytes
- I2 or 24 TB per node
- Two level network topology
  - □ I Gbit/sec from node to rack switch
  - □4 Gbit/sec to top level rack switch

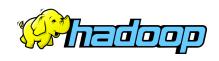

#### **Data Flow into Hadoop Cloud**

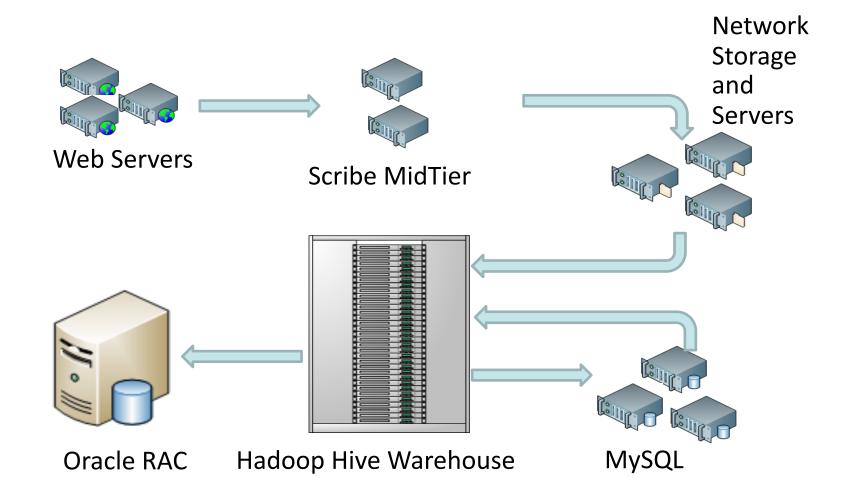

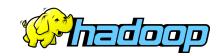

# Hadoop Scribe

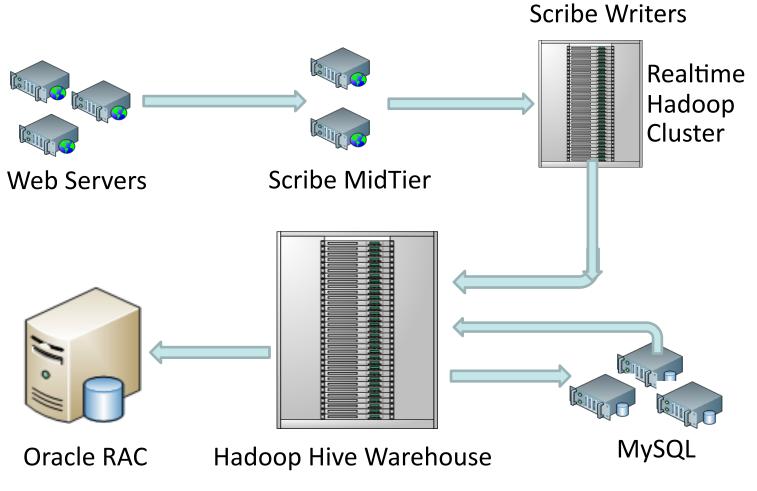

http://hadoopblog.blogspot.com/2009/06/hdfs-scribe-integration.html

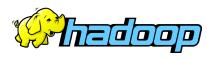

# Archival: Move old data to cheap storage

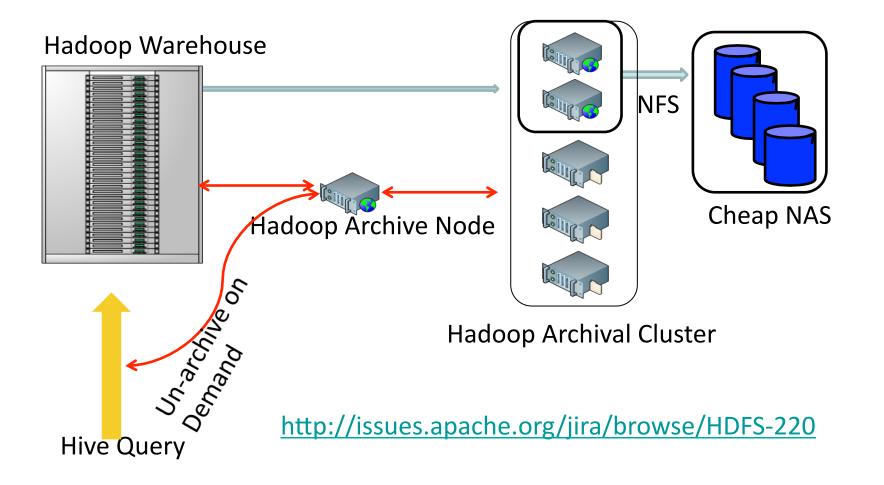

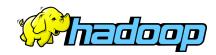

# Hive – SQL Query Language for Hadoop

□ Efficient SQL to Map-Reduce Compiler

Mar 2008: Started at Facebook

 Countable for 95%+ of Hadoop jobs @ Facebook
Used by ~300 engineers and business analysts at Facebook every month

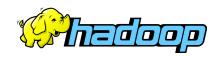

# **Other uses for HDFS**

# Backup of all mySQL databases Mysql dump files stored in HDFS Storage for Online Application Apache HBase layered on HDFS HBase is a key-value store 500 TB in size

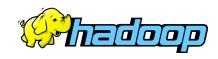

# **Useful Links**

#### **HDFS** Design:

http://hadoop.apache.org/core/docs/current/hdfs\_design.html

#### **Hadoop API:**

http://hadoop.apache.org/core/docs/current/api/

#### **My Hadoop Blog:**

- <u>http://hadoopblog.blogspot.com/</u>
- http://www.facebook.com/hadoopfs

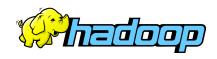